### ORGANIZAÇÃO GABINETE DE APOIO À INOVAÇÃO EM EDUCAÇÃO

### **Como Criar Vídeo-Aulas** com o PowerPoint

17 de maio de 2023

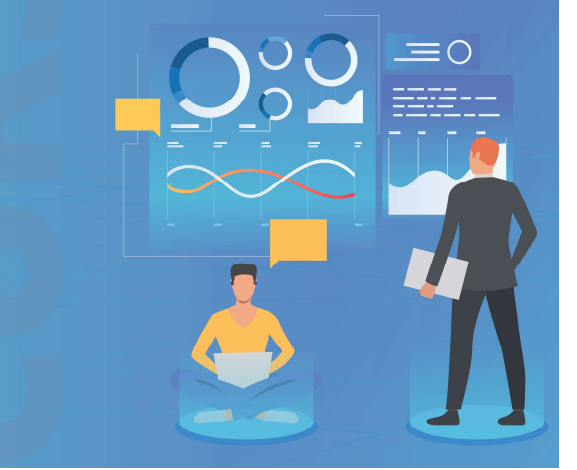

**P.PORTO ISCAP** 

# Como criar vídeo-aulas com o PowerPoint COM O POWerPoint<br>
Samael Vieira<br>
Samael Vieira<br>
Samael Vieira<br>
Gabinete de Apoio à Inovação em Educação – Núcleo de Educação<br>
Saie.edu@iscap.ipp.pt • www.iscap.pt/gaie<br>
ISCAP, 17 de maio de 2023

Ismael Vieira

gaie.edu@iscap.ipp.pt www.iscap.pt/gaie

ISCAP, 17 de maio de 2023

# Objetivos da sessão

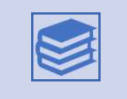

1. Principais características de um vídeo educativo/vídeo-aula

2. Organização da informação e construção de um guião

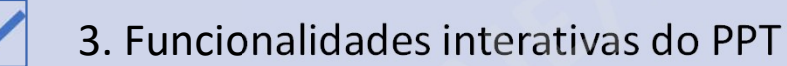

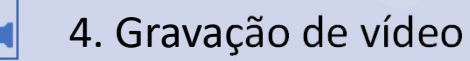

5. Exportação do vídeo e integração com o STREAM

### ceito de concerto de la concerto de la concerto de la concerta de la concerta de la concerta de la concerta de<br>En 1980, en 1980, en 1980, en 1980, en 1980, en 1980, en 1980, en 1980, en 1980, en 1980, en 1980, en 1980, en Conceito

• A vídeo-aula é um recurso didático utilizado numa sala de aula presencial ou e-Learning que tem um principal objetivo auxiliar o processo de ensino-aprendizagem

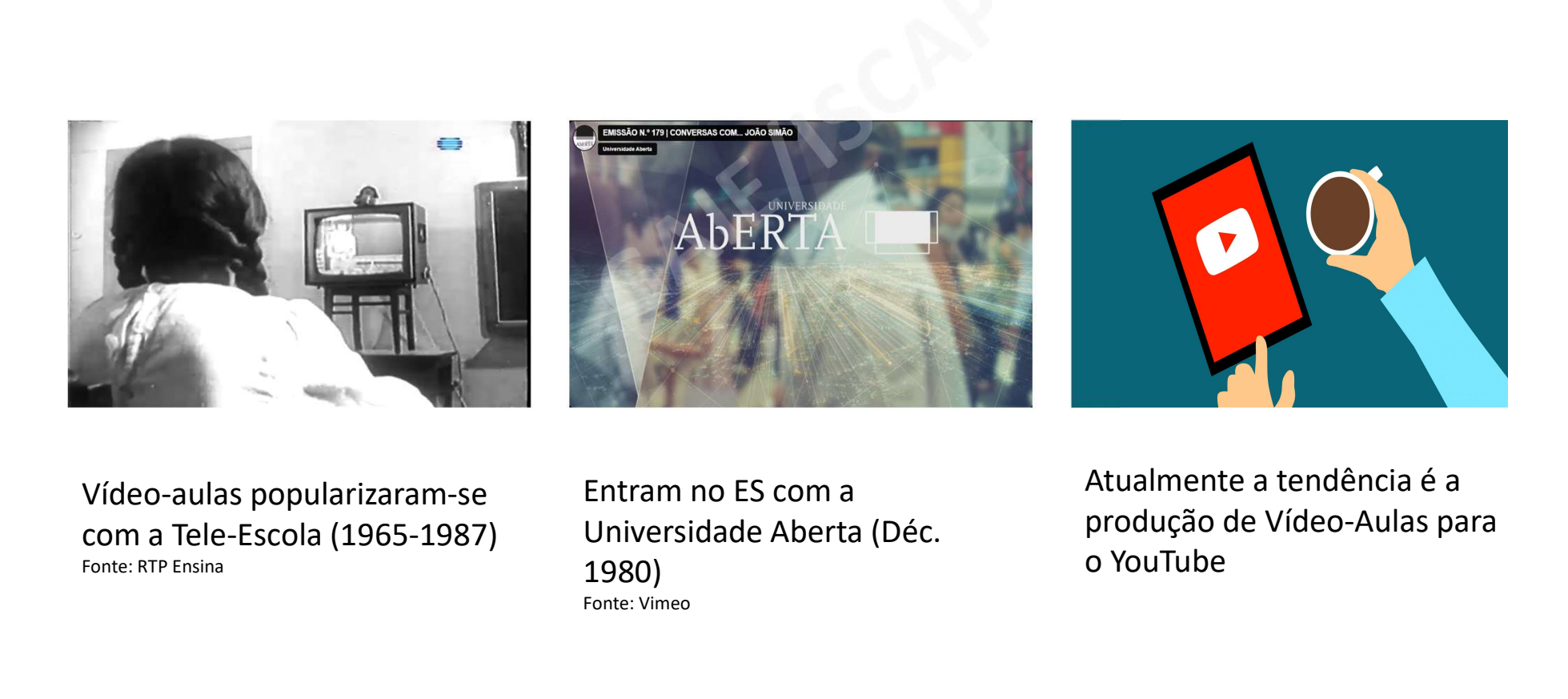

Vídeo-aulas popularizaram-se Fonte: RTP Ensina

Entram no ES com a Universidade Aberta (Déc. 1980) Fonte: Vimeo

Atualmente a tendência é a produção de Vídeo-Aulas para o YouTube

1 . Principais características de um vídeo educativo/vídeoaula

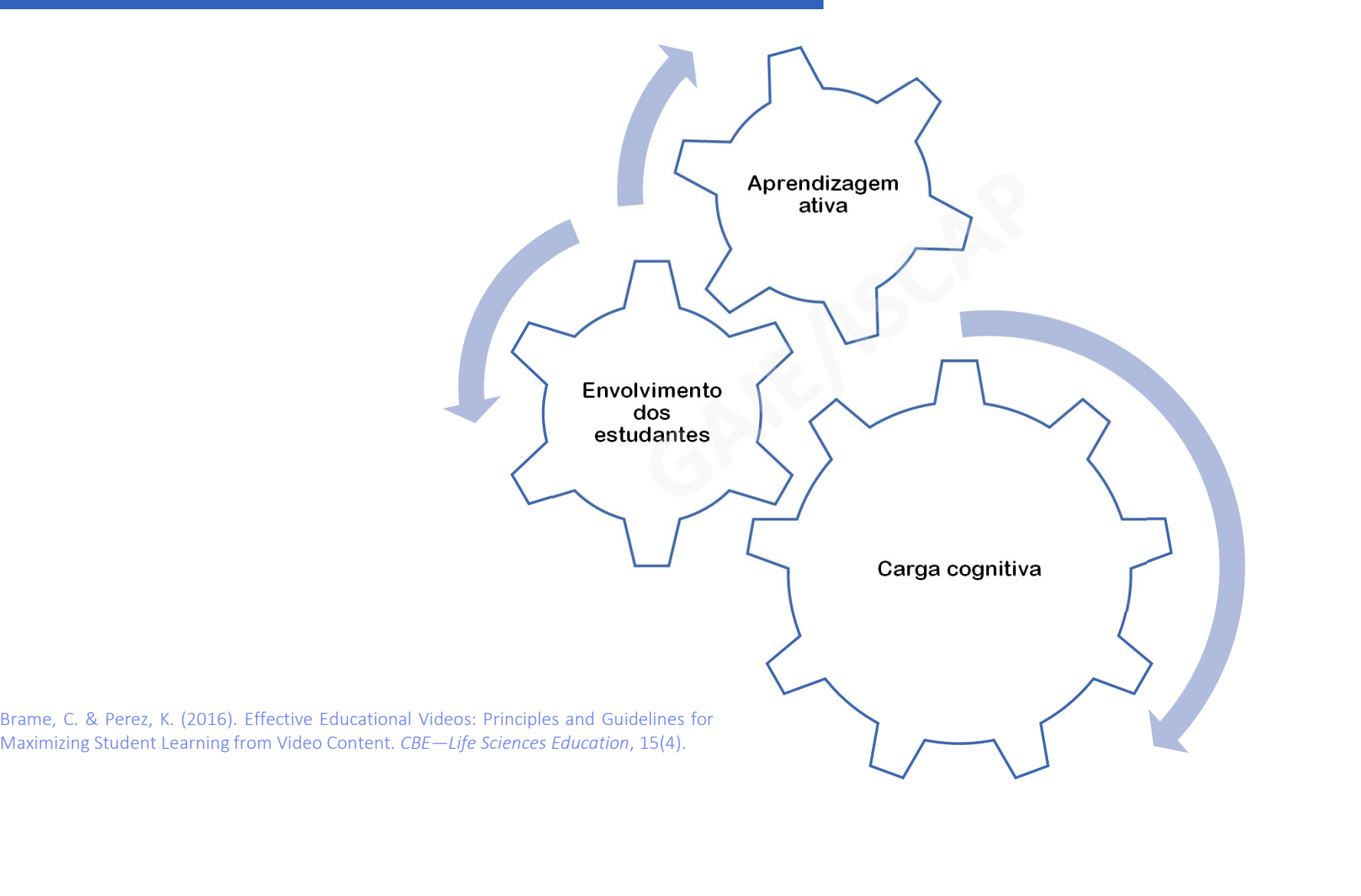

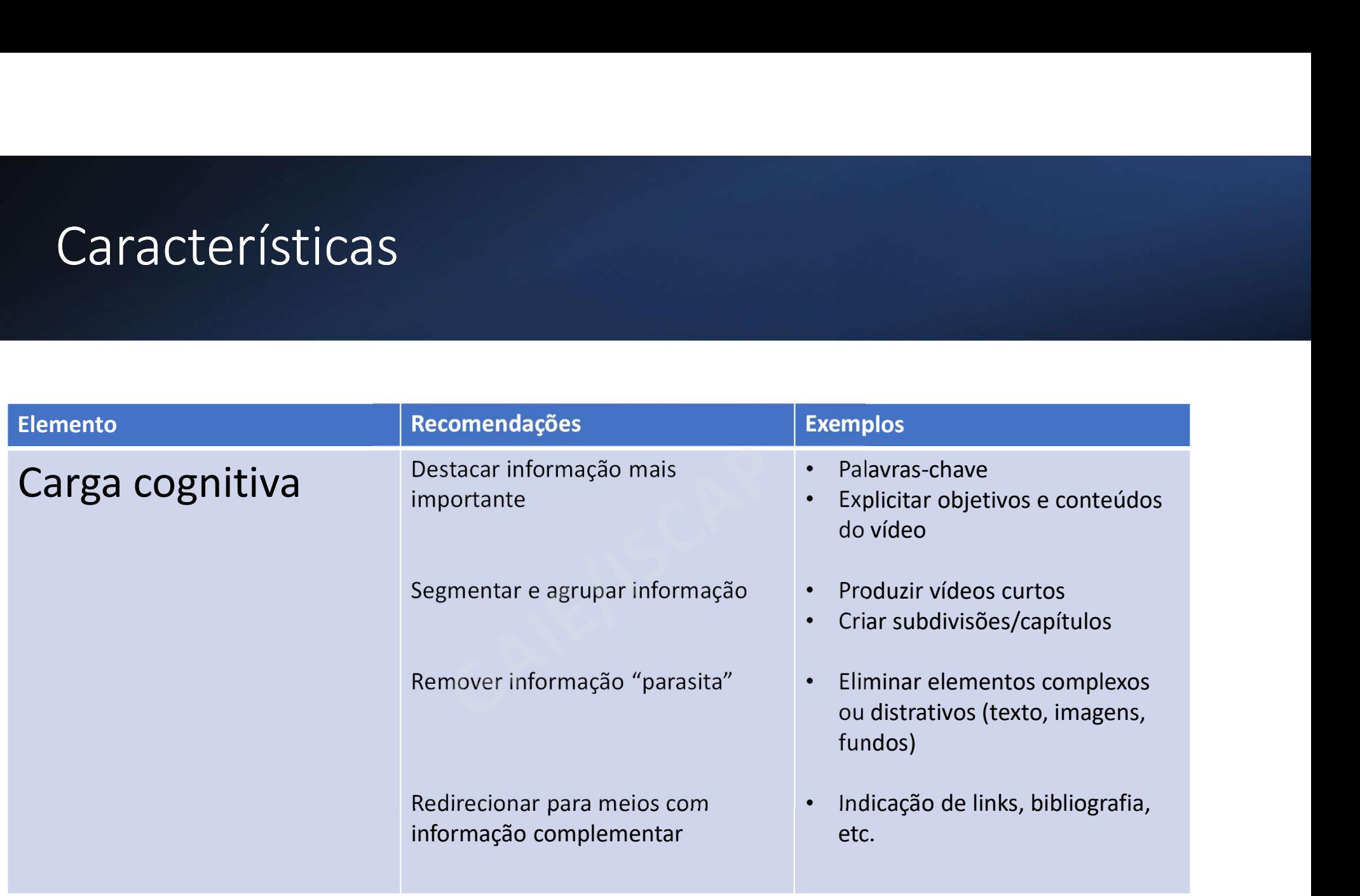

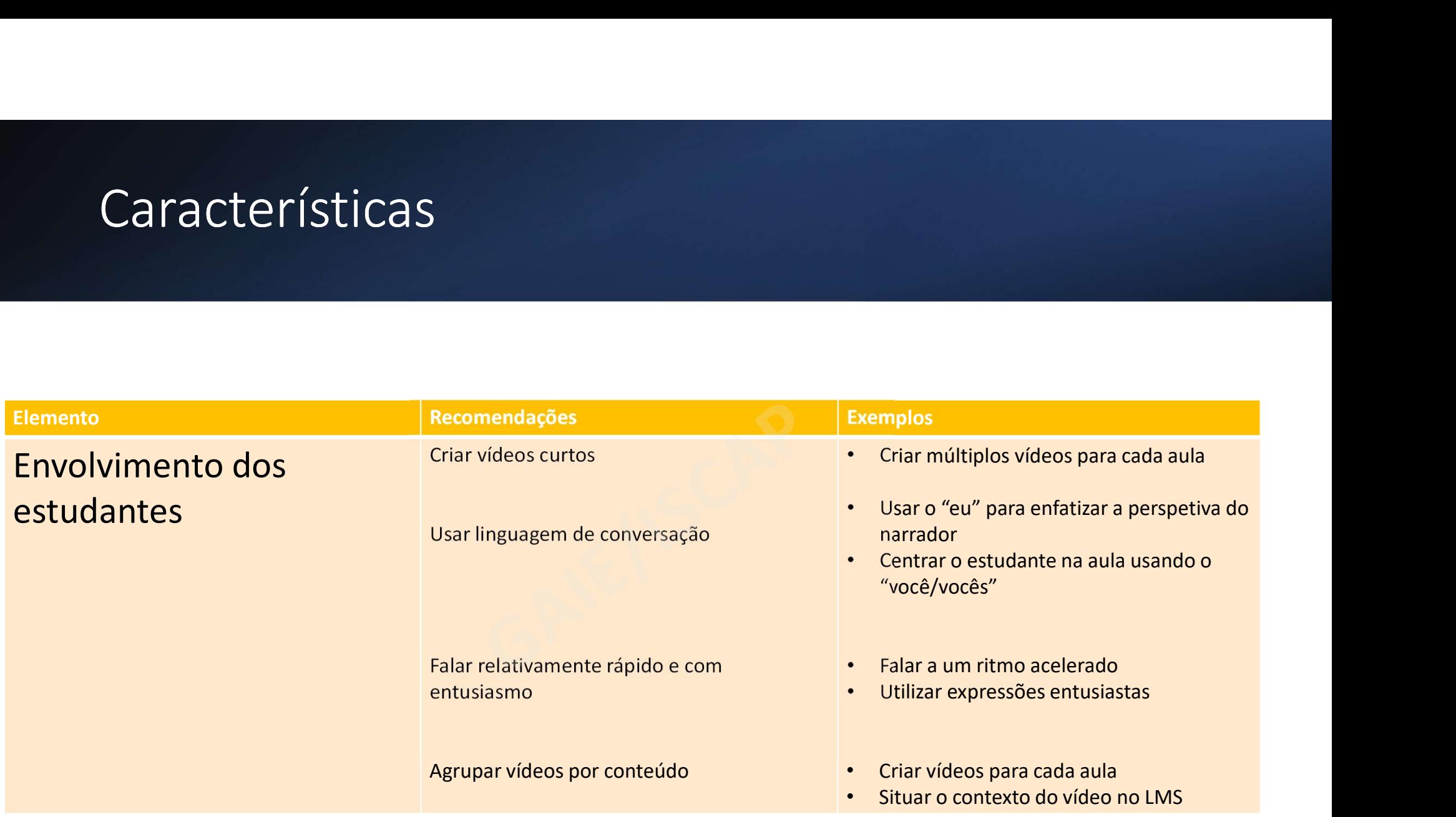

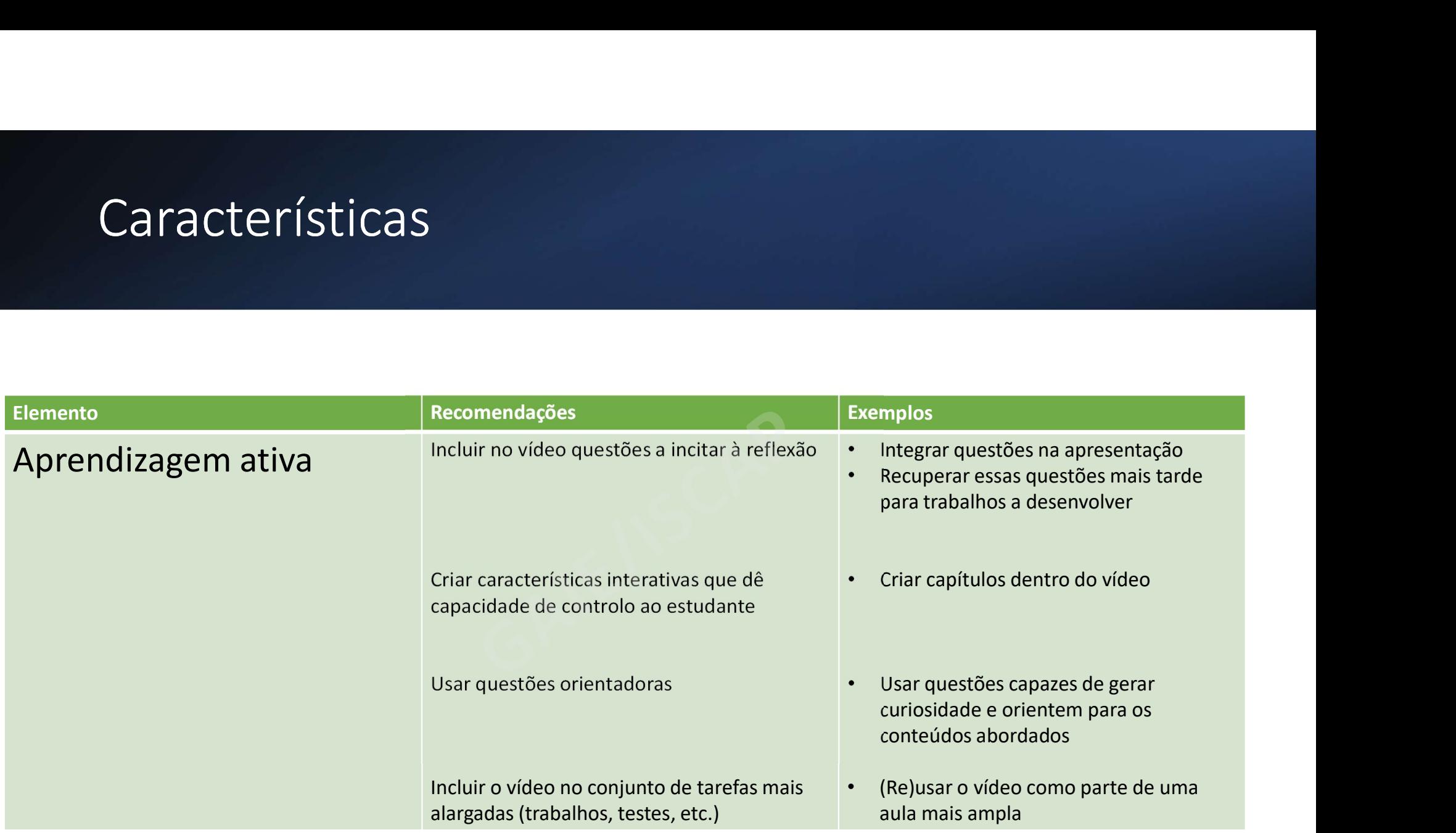

# 2. Organização da informação e construção de um guião

# Planeamento

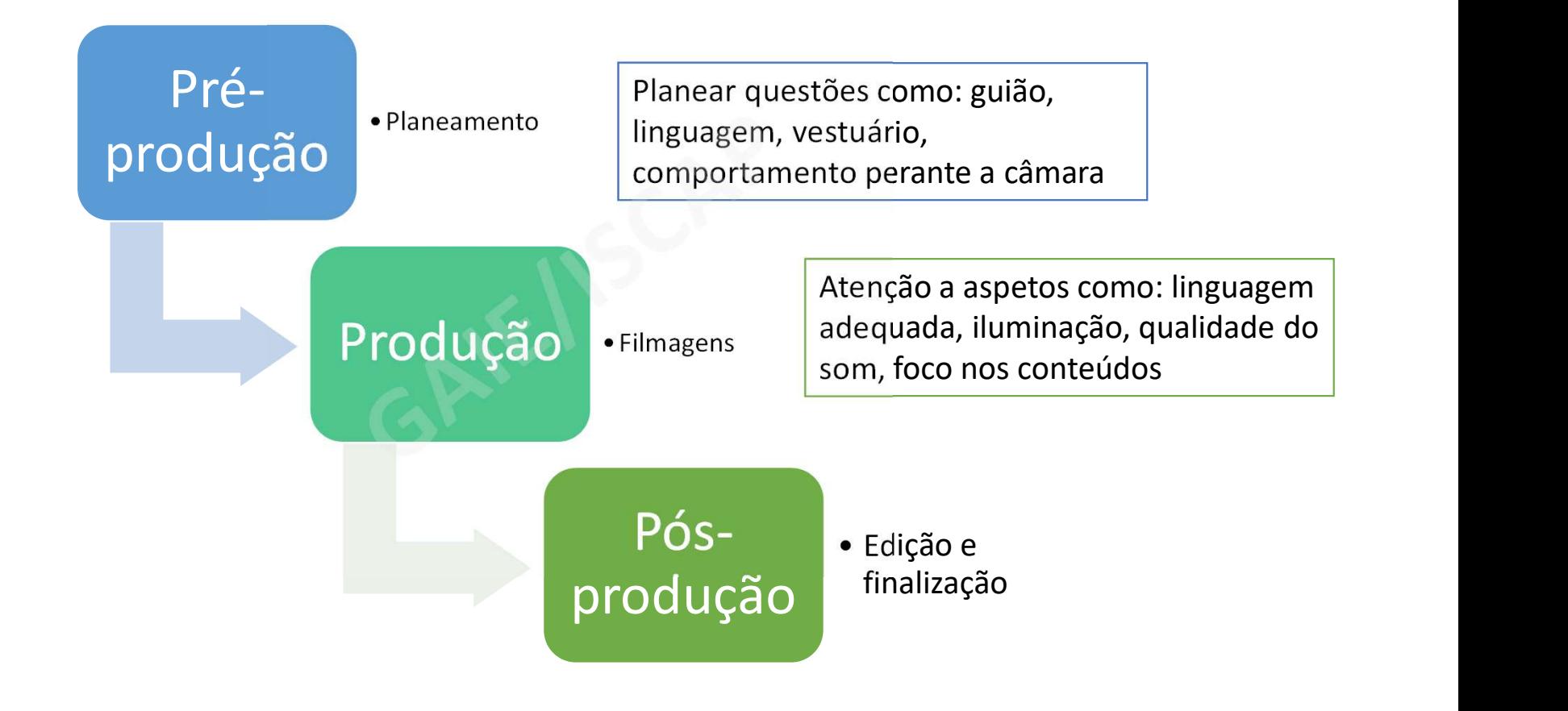

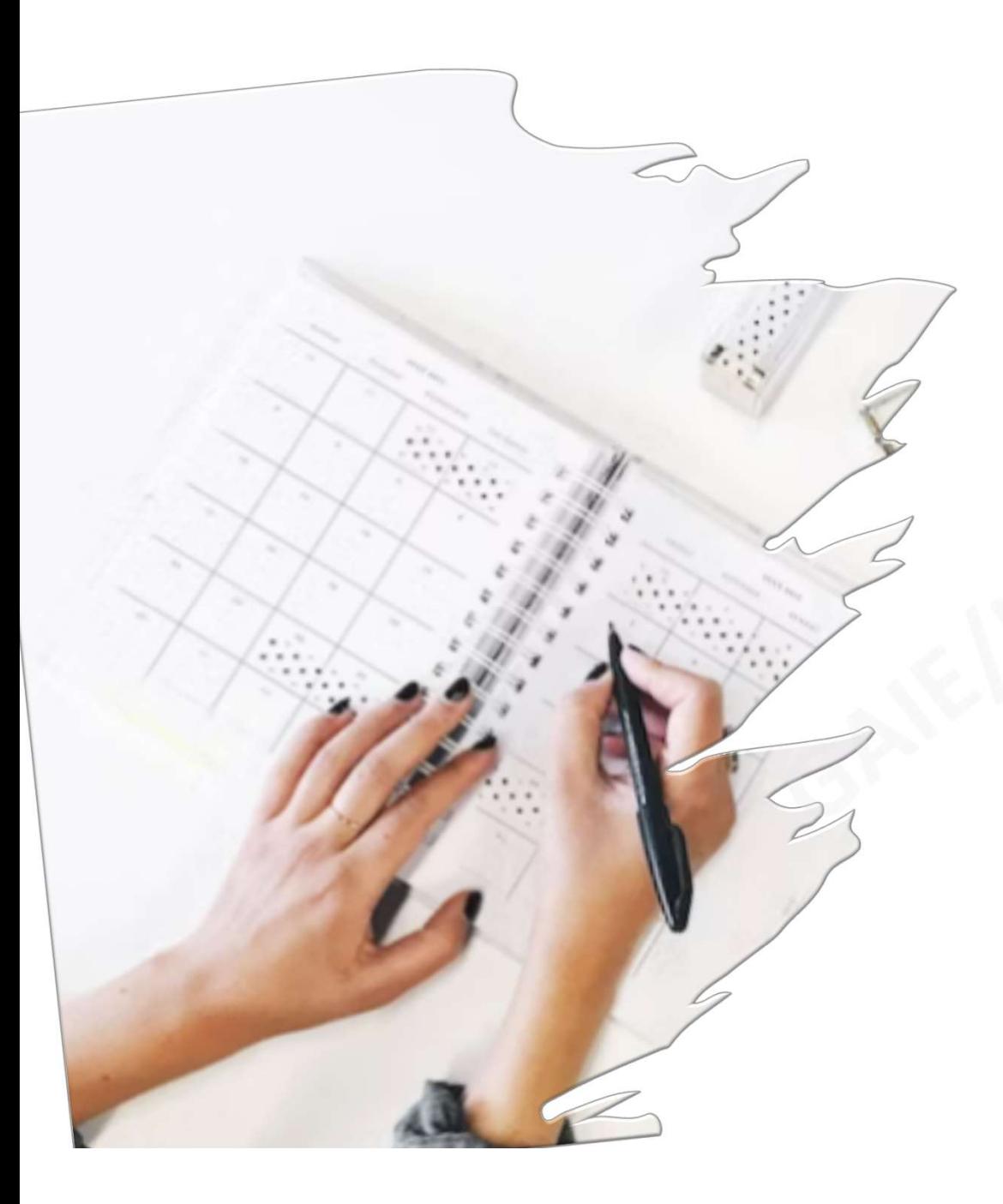

# Organização da Informação Organização da<br>
Informação<br>
• Selecionar conteúdos relevantes para a<br>
• Organizar a informação de forma lógica e<br>
• equencial<br>
• Escolha de elementos multimédia que

- Selecionar conteúdos relevantes para a vídeo-aula
- sequencial
- Escolha de elementos multimédia que "casem" com a informação

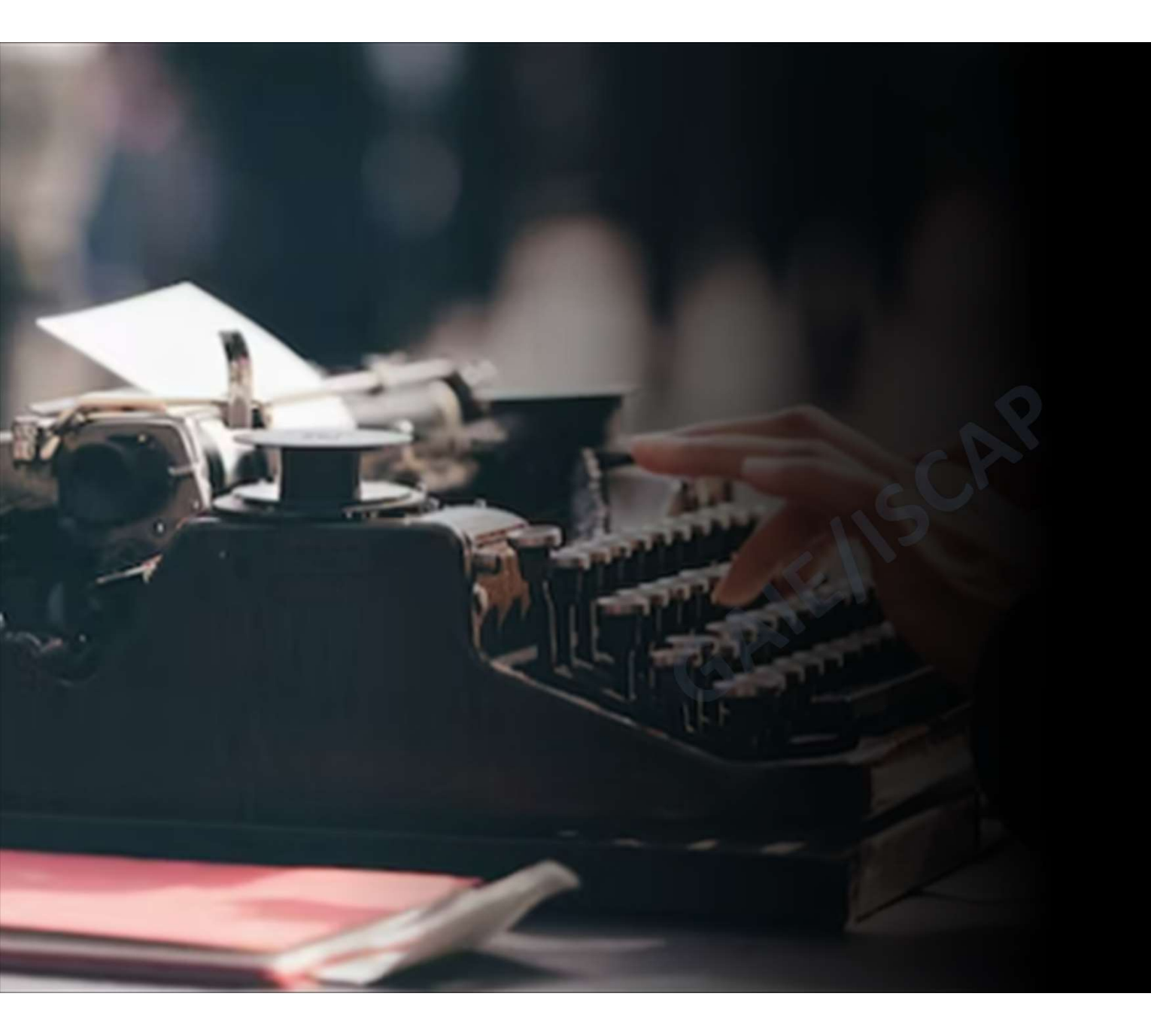

### Construção de um Guião

- Comunicação verbal (para ser narrada)
- Texto em linguagem dialógica\*
- Texto próximo da realidade do educando (maior sensibilização e melhor assimilação do conteúdo)

Guião da vídeo-aula

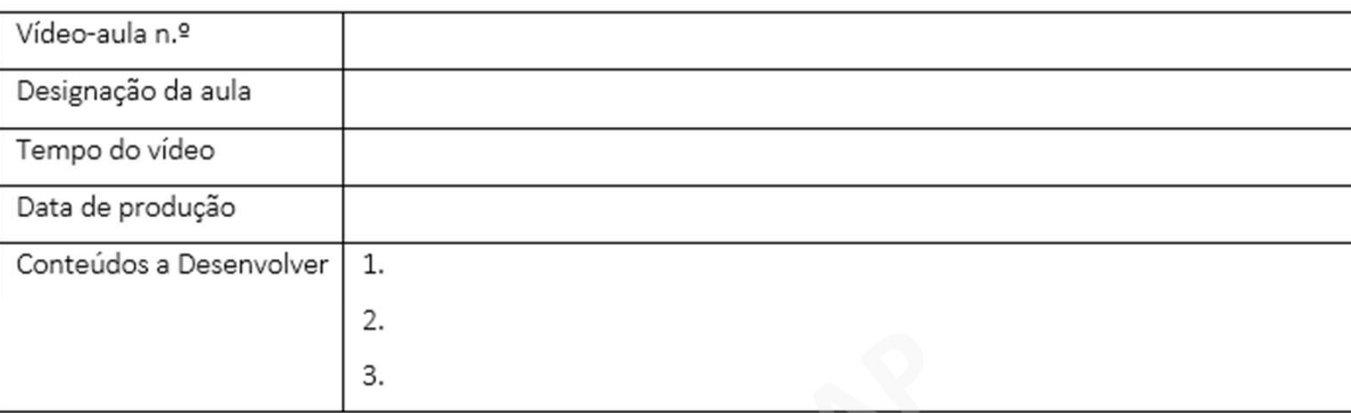

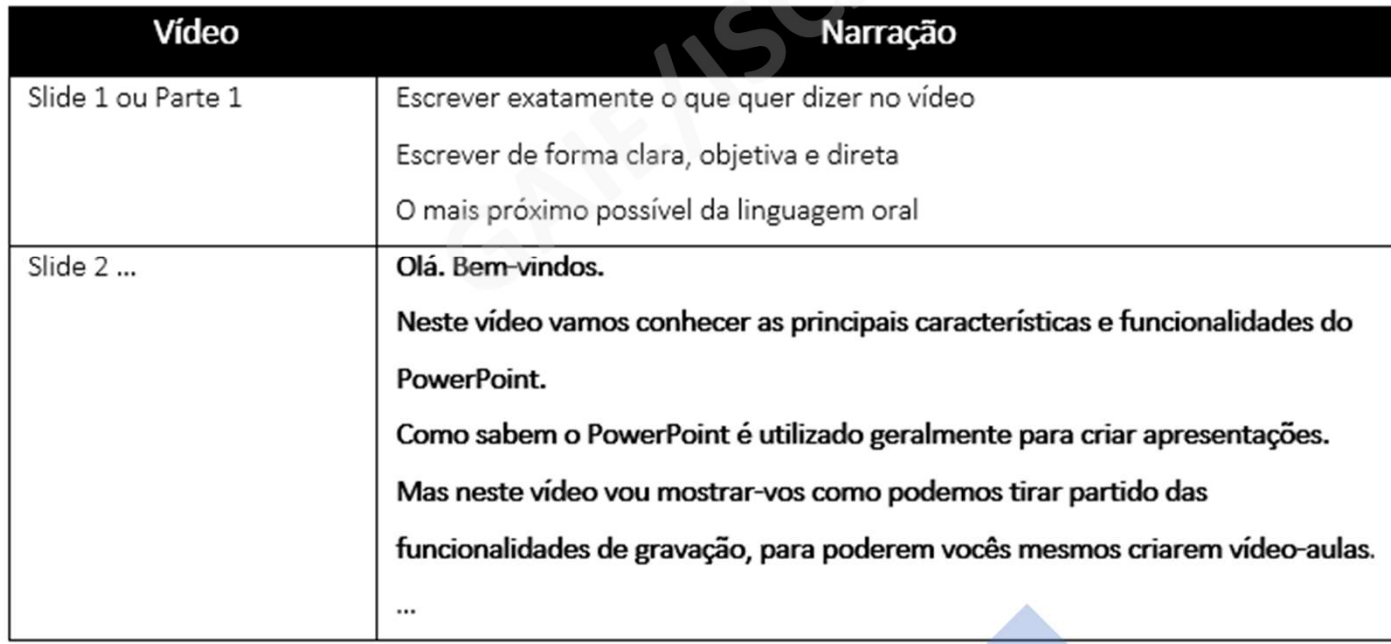

# Objetivos da sessão

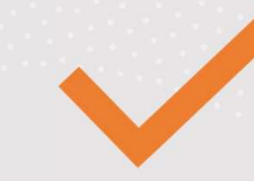

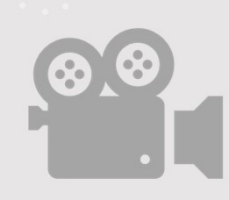

3. Funcionalidades interativas do PPT

4. Gravação de vídeo

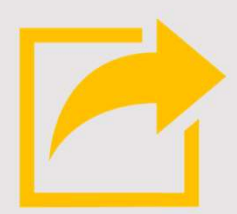

5. Exportação do vídeo e integração com o STREAM

# 3. Funcionalidades interativas do PPT

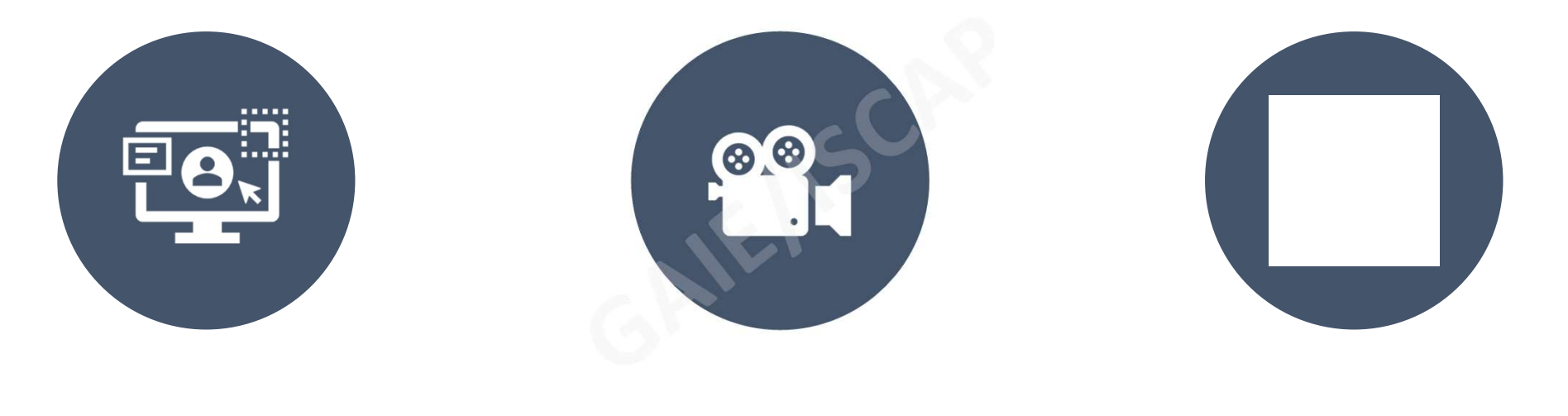

## TRANSIÇÕES ANIMAÇÕES ESTRUTURADOR

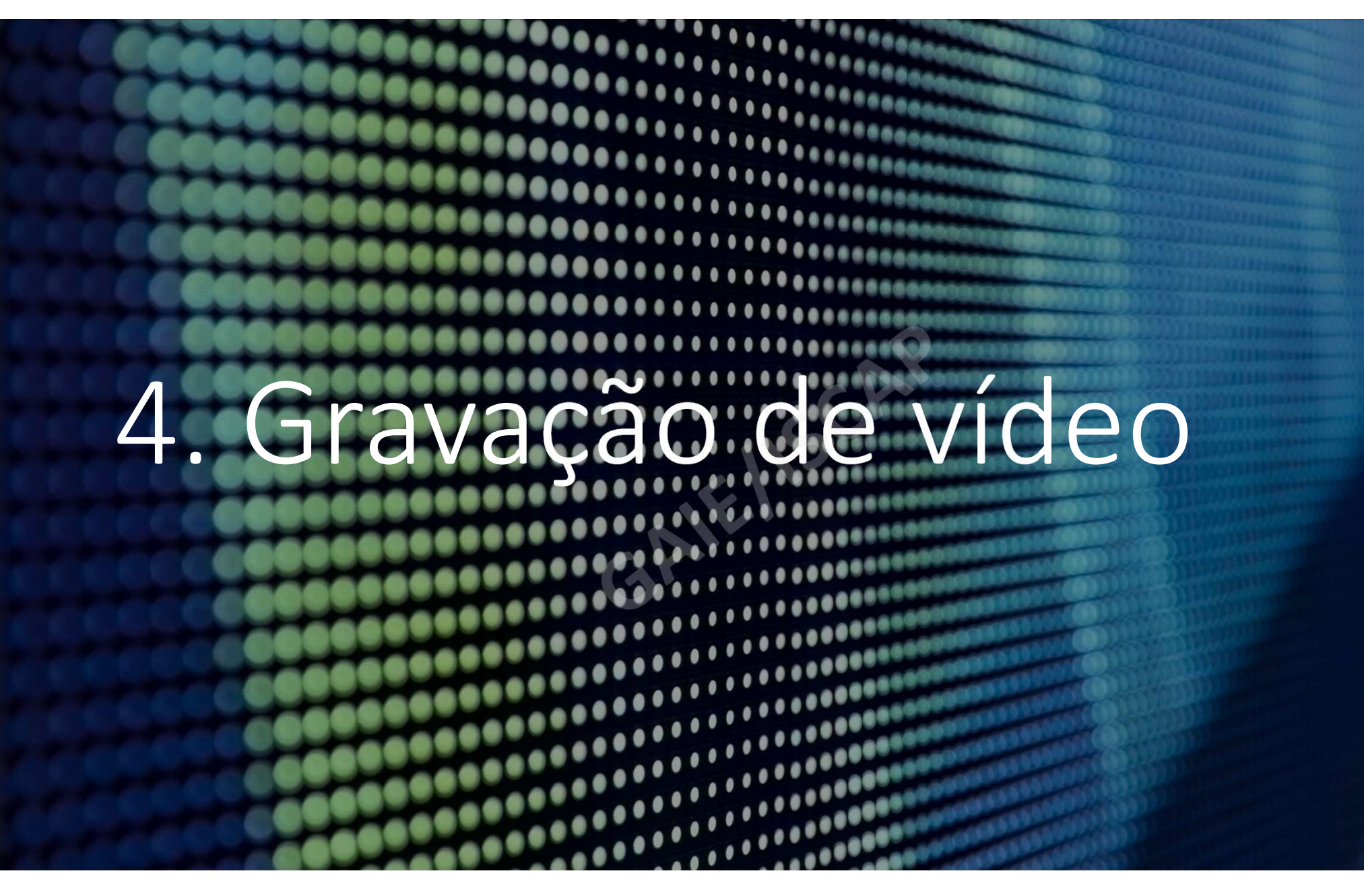

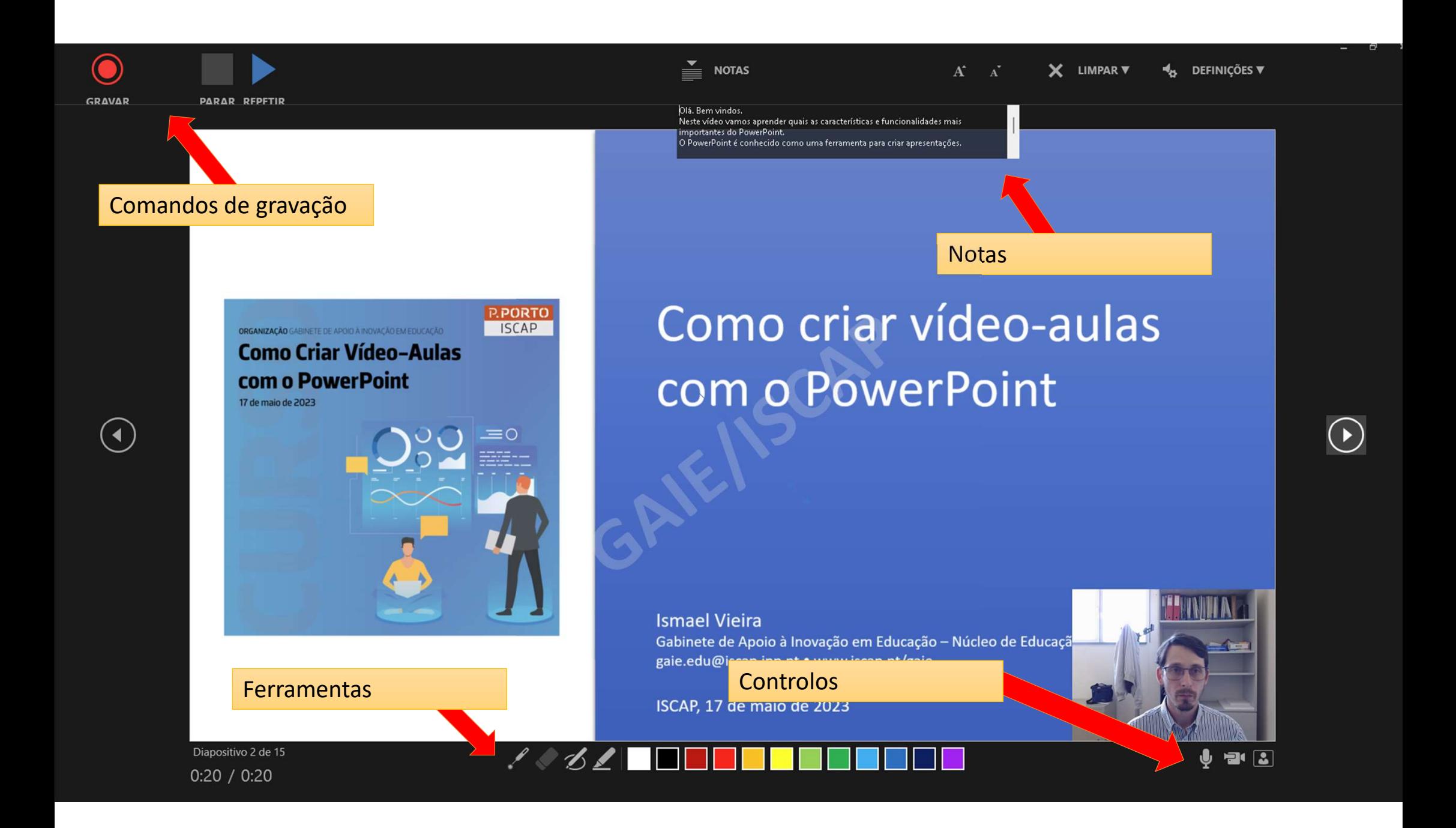

### Exportar o vídeo

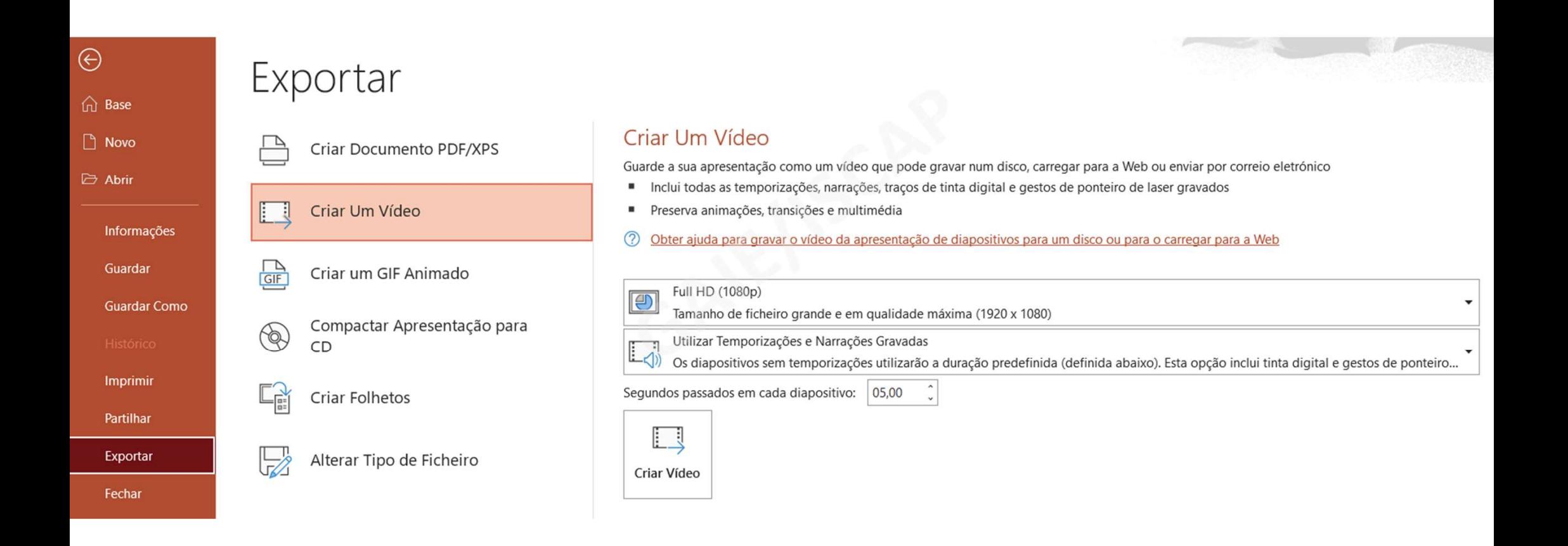

# Integração com o STREAM (Office 365)

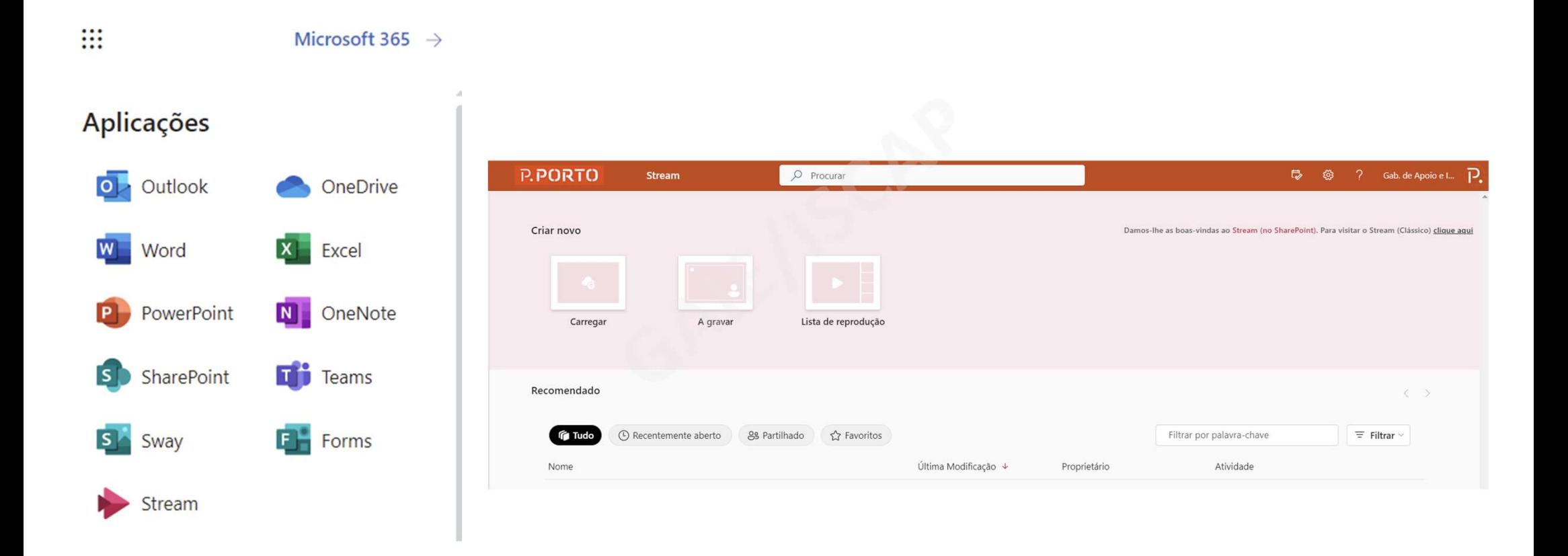

# Dúvidas/Perguntas

 $\bullet$   $\bullet$ 

gaie.edu@iscap.ipp.pt | www.iscap.pt/gaie